Microsoft Office Project 2007 User Manual For Windows 7 >>>CLICK HERE<<<

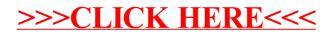